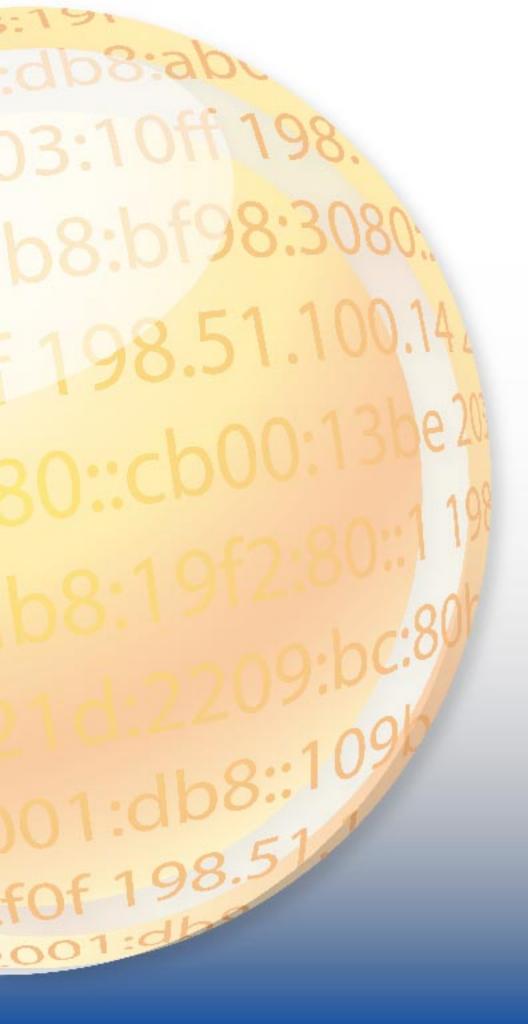

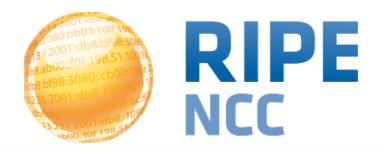

### **Network Monitoring Using RIPE Atlas**

Viktor Naumov Science Division RIPE NCC

ENOG7, May 2014, Moscow

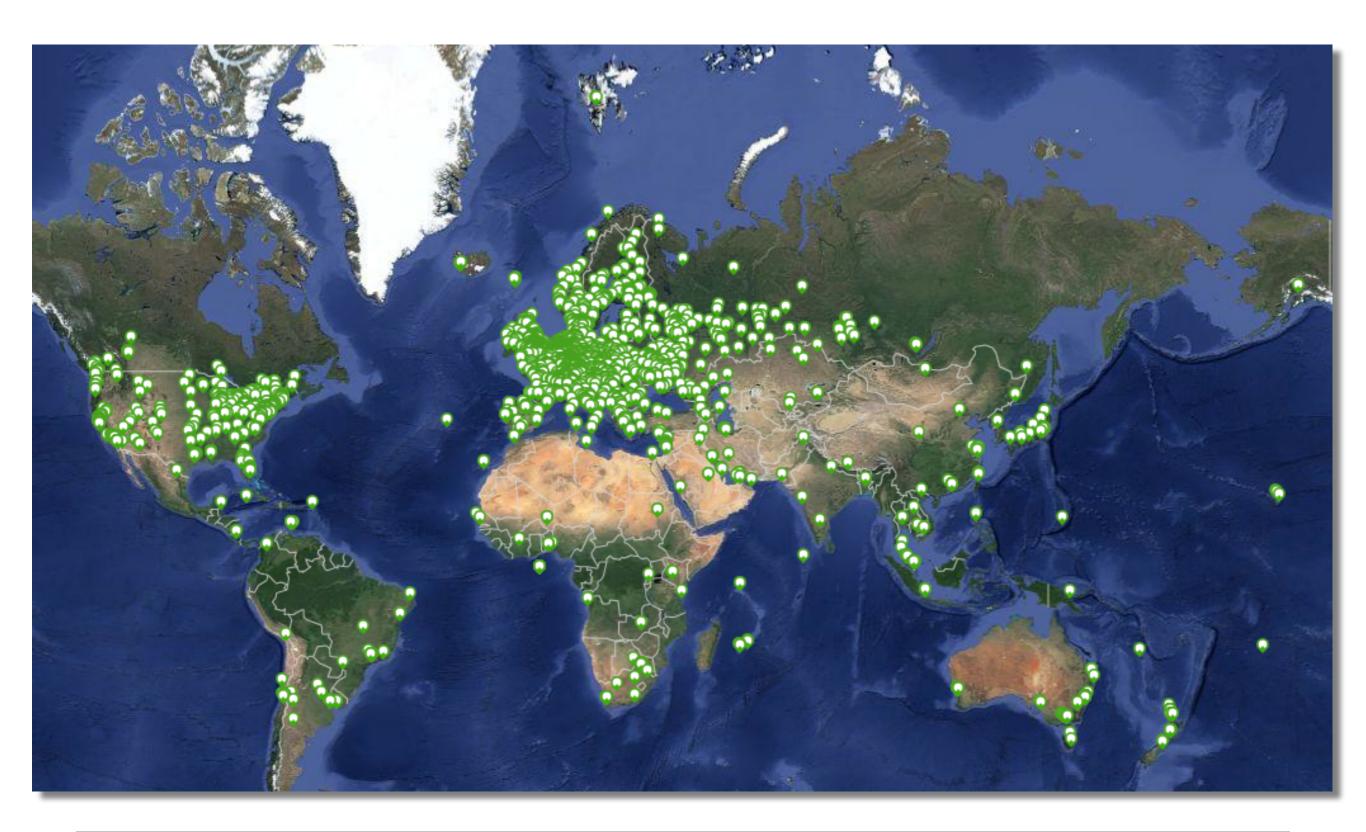

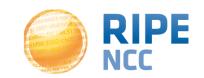

#### **Network Monitoring**

- Network operators use tools for monitoring health of networks
  - Nagios & Icinga
- Tools can receive input from RIPE Atlas, via API
- Benefits:
  - Doing pings from 1,000 out of 5,000+ probes around the world
  - Looking at your network from the outside
  - Plug into your existing practices

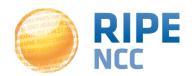

#### **Integration with Monitoring Systems**

Three easy steps:

- 1. Create a RIPE Atlas ping measurement
- 2. Go to "Status Checks" URL

3. Add your alerts in Icinga or Nagios

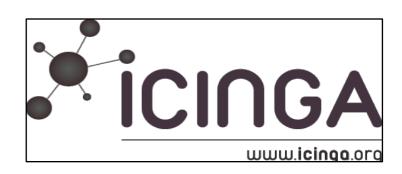

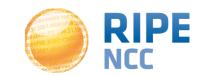

- General case applicable for ping, too!
- Log in to atlas.ripe.net
- Go to "My Atlas" and "Measurements"
- Choose "New Measurement" or "One-off"
  - Most measurements are periodic & last a long time
  - Choose type, target, frequency, # of probes, region...
  - You will spend credits (next slides)
- More details: <a href="https://atlas.ripe.net/doc/udm">https://atlas.ripe.net/doc/udm</a>
- Or use the API:
  - https://atlas.ripe.net/docs/measurement-creation-api/

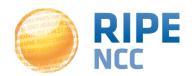

#### 1.5 Credit System

- By hosting a probe, you earn credits
- To perform measurements, you spend credits
  - pings costs 10 credits, traceroutes costs 20, etc.
- Credit system introduced to ensure fairness and protect system from overload
- Extra credits can be earned by:
  - Being a RIPE NCC member
  - Hosting a RIPE Atlas anchor
  - Sponsoring multiple probes
- More details: https://atlas.ripe.net/doc/credits

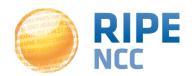

#### 2. Creating Status Checks

- Status Checks work via RIPE Atlas' RESTful API
  - https://atlas.ripe.net/api/v1/status-checks/MEASUREMENT\_ID/

- You define the alert parameters, for example:
  - Threshold for % of probes that successfully received a reply
  - How many most recent measurements to base the status on
  - What the maximum acceptable packet loss is

- Documentation
  - https://atlas.ripe.net/docs/status-checks/

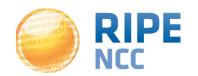

#### 3. Icinga Examples

- Community of operators contributed configuration code!
  - Making use of the built-in "check\_http" plugin
- GitHub repo examples
  - https://github.com/RIPE-Atlas-Community/ripe-atlas-community-contrib/blob/master/scripts for nagios icinga alerts

- Post on Icinga blog
  - https://www.icinga.org/2014/03/05/monitoring-ripe-atlas-status-with-icinga-2/

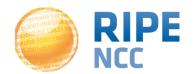

DNSMON beta Protocol: UDP + Servers: IPv4 and IPv6 + Show RIPE Atlas measurements DNS responses for pl. ‡ |Q |⊕ | ▶ | Unanswered querie: \$ ≤ 4% = > 22% Data resolution: 1 day zone: pl. From: 2014-04-02 00:00 To: 2014-05-08 00:00 UTC a-dns.pl. IPv4 a-dns.pl. IPv4(2 e-dns.pl. IPv f-dns.pl. IPv4 f-dns.pl. IPv6 g-dns.pl. IPv4 g-dns.pl. IPv6 h-dns.pl. IPv4 h-dns.pl. IPv6 i-dns.pl. IPv4 Use your mouse wheel or click and drag a selection to zoom, press the left/right arrow keys to shift the time window, press the shift key to remove rows from the displayed results

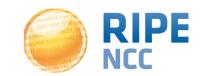

- "Old" DNSMON service migrated to RIPE Atlas
- RIPE Atlas anchors used as vantage points
  - Replacing of TTM boxes
- Currently monitoring small selection of zones
  - root name servers
  - 30 ccTLDs and few gTLDs
- New zones will be added next year
- https://atlas.ripe.net/dnsmon
- More details: <a href="https://labs.ripe.net/Members/">https://labs.ripe.net/Members/</a>
  fatemah mafi/an-updated-dns-monitoring-service

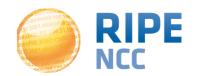

# fOf 198.51

#### **RIPE Atlas Update**

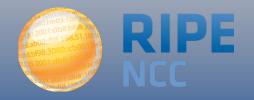

#### RIPE Atlas in Numbers: May 2014

5,800+ probes connected

• 8,000+ active users this year

- 5,000+ user-defined measurements daily
  - Four types of user-defined measurements available to probe hosts and RIPE NCC members: ping, traceroute, DNS, SSL

| Country               | Probes |
|-----------------------|--------|
| United States         | 876    |
| Germany               | 846    |
| Russian<br>Federation | 726    |
| United Kingdom        | 600    |
| Netherlands           | 475    |
| France                | 418    |
| Ukraine               | 369    |
| Belgium               | 194    |
| Italy                 | 179    |
| Czech Republic        | 169    |

- Goal by end of 2014:
  - 10,000 connected probes

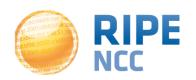

v1 & v2: Lantronix XPort Pro

- v3: TP-Link TL-MR3020 powered from USB port
  - Does not work as a wireless router
  - Same functionality as the old probe
- RIPE Atlas anchor: Soekris net6501-70

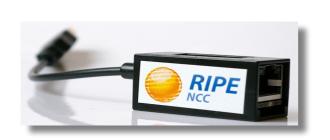

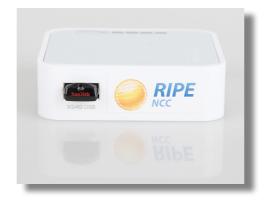

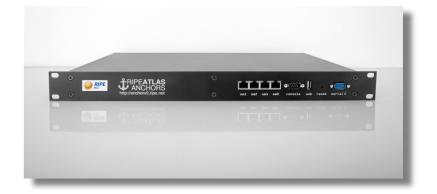

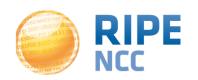

- Anchors: well-known targets and powerful probes
  - Regional baseline & "future history"
- Anchoring measurements
  - Measurements between anchors

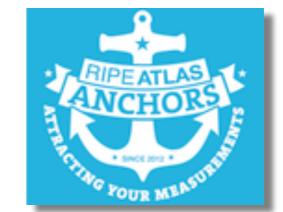

- 200 probes targeting each anchor with measurements
- Each probe measures 4-5 anchors
- Vantage points for new DNSMON service
- 58+ RIPE Atlas anchors
  - Goal for end of 2014: 100 anchors worldwide

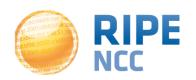

- Investigating problems of slow servers:
  - <a href="http://engineering.freeagent.com/2014/01/24/atlas-probes/">http://engineering.freeagent.com/2014/01/24/atlas-probes/</a>
- Measuring packet loss to determine congested networks
- Selective blackholing (examples based on RIPE Atlas)
  - https://ripe68.ripe.net/presentations/176 RIPE68 JSnijders DDoS Damage Control.pdf
- Anycast analysis:
  - <a href="https://labs.ripe.net/Members/stephane">https://labs.ripe.net/Members/stephane</a> bortzmeyer/the-many-instances-of-the-l-root-name-server

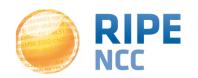

 Tagging probes and measurements as "My Favourites" for easy viewing and selection

More IPv6-related features

Increasing probe distribution via RIR cooperation

- Tell us your feature requests:
  - http://roadmap.ripe.net/ripe-atlas/

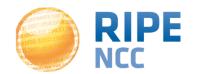

# fOf 198.5)

### **Get Involved in the RIPE Atlas Community**

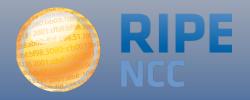

#### The RIPE Atlas Community GitHub

- If you are a programmer, contribute your code:
  - https://github.com/RIPE-Atlas-Community/
- If you are researcher, look & contribute here:
  - https://github.com/RIPE-Atlas-Community/RIPE-Atlas-data-analysis
- Measurements source code available:
  - <a href="https://labs.ripe.net/Members/philip\_homburg/ripe-atlas-measurements-source-code">https://labs.ripe.net/Members/philip\_homburg/ripe-atlas-measurements-source-code</a>

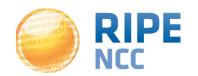

- If you want to...
  - Help distribute probes
  - Give workshops, tutorials and promote RIPE Atlas
- To become an ambassador:
  - https://atlas.ripe.net/get-involved/become-a-ripe-atlasambassador/
  - email mcb@ripe.net
- Or become a sponsor:
  - https://atlas.ripe.net/get-involved/become-a-sponsor/

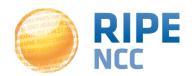

- RIPE Atlas website: <a href="https://atlas.ripe.net">https://atlas.ripe.net</a>
- Mailing list for active users: <u>ripe-atlas@ripe.net</u>
- Articles on RIPE Labs: <a href="https://labs.ripe.net/atlas">https://labs.ripe.net/atlas</a>
- Questions: atlas@ripe.net
- Twitter: @RIPE\_Atlas and #RIPEAtlas

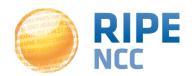

## 3:10ff 198. b8:bf98:3080 fOf 198.51

#### **RIPEstat Use Cases**

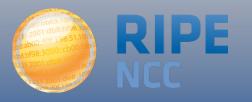

#### Introduction: https://stat.ripe.net

- RIPEstat is a "one-stop shop" for information about Internet number resources
  - From the RIPE NCC: registration data and RIPE Database, routing (RIS), reverse DNS, RIPE Atlas measurements
  - External sources: RIRs, routing registries (IRR), geolocation, blacklists, M-Lab network activity
- Search by: IPv4, IPv6 address/prefix; AS Number; hostname; country; keywords (new)

| Search     | RIPEstat                  |                                    |
|------------|---------------------------|------------------------------------|
|            | I                         |                                    |
| Your netwo | rk: AS3333, 193.0.20.0/23 | e.g.: IPv4 prefix/range, IPv6, ASN |

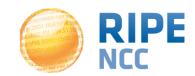

#### **Assisted Registry Checks**

 RIPEstat is used extensively for Assisted Registry Checks with LIRs

 RIPE NCC's Registration Services are proactively identifying routing and reverse DNS inconsistencies

 https://labs.ripe.net/Members/matt\_parker/ assisted-registry-check-first-results

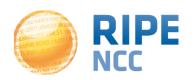

#### Researching BGP Leaks in Indonesia

- In April 2014, Indosat (AS4761) announced prefixes which were not allocated to them
- Many ASNs were affected and temporarily "disappeared"

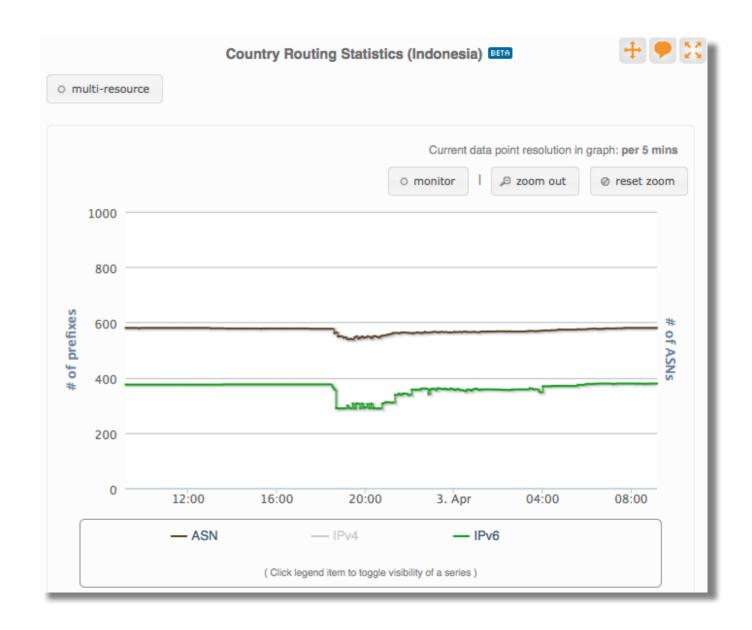

https://labs.ripe.net/Members/wilhelm/bgp-leaks-in-indonesia

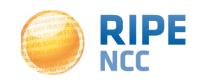

#### Let's BGPlay!

Indonesian incident visible in BGPlay

 The most famous incident: YouTube hijacked by Pakistan Telecom:

http://www.youtube.com/watch? v=lzLPKuAOe50

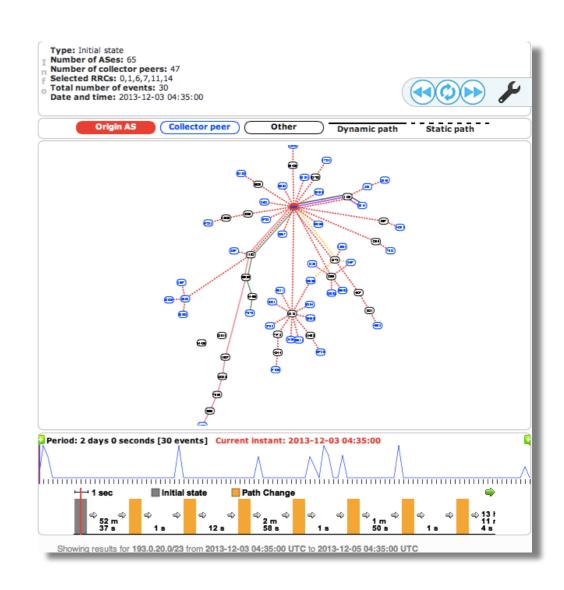

BGPlay is back as part of RIPEstat

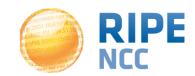

#### **Looking up RIPE Atlas Activity**

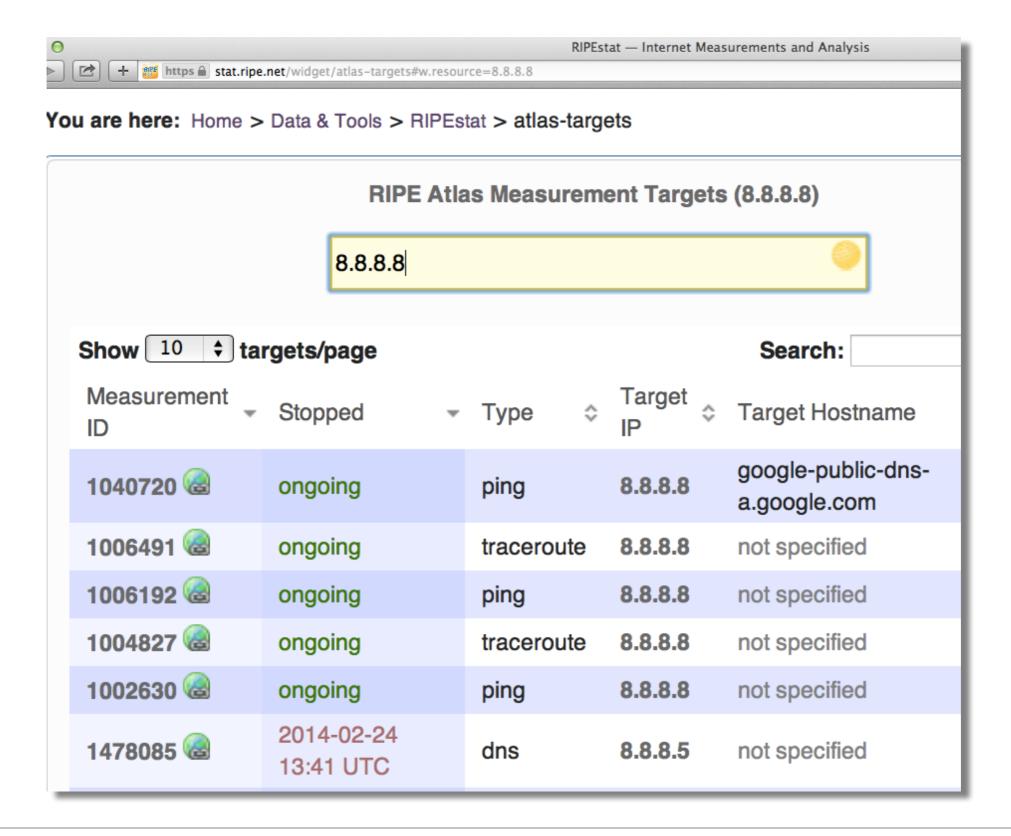

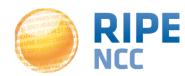

#### Plans for the Future and Feedback

- Improve back-end stability and performance to enable resilience of current services and scale for future growth
- Increase data quality and consistency
  - Plans to renew the RIS collection process
  - Increase freshness of collected routing data ("live")
- Tell us your feature requests:
  - http://roadmap.ripe.net/ripe-stat/
  - stat@ripe.net
  - Twitter: @RIPE NCC / #ripestat

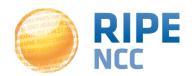

#### **Questions?**

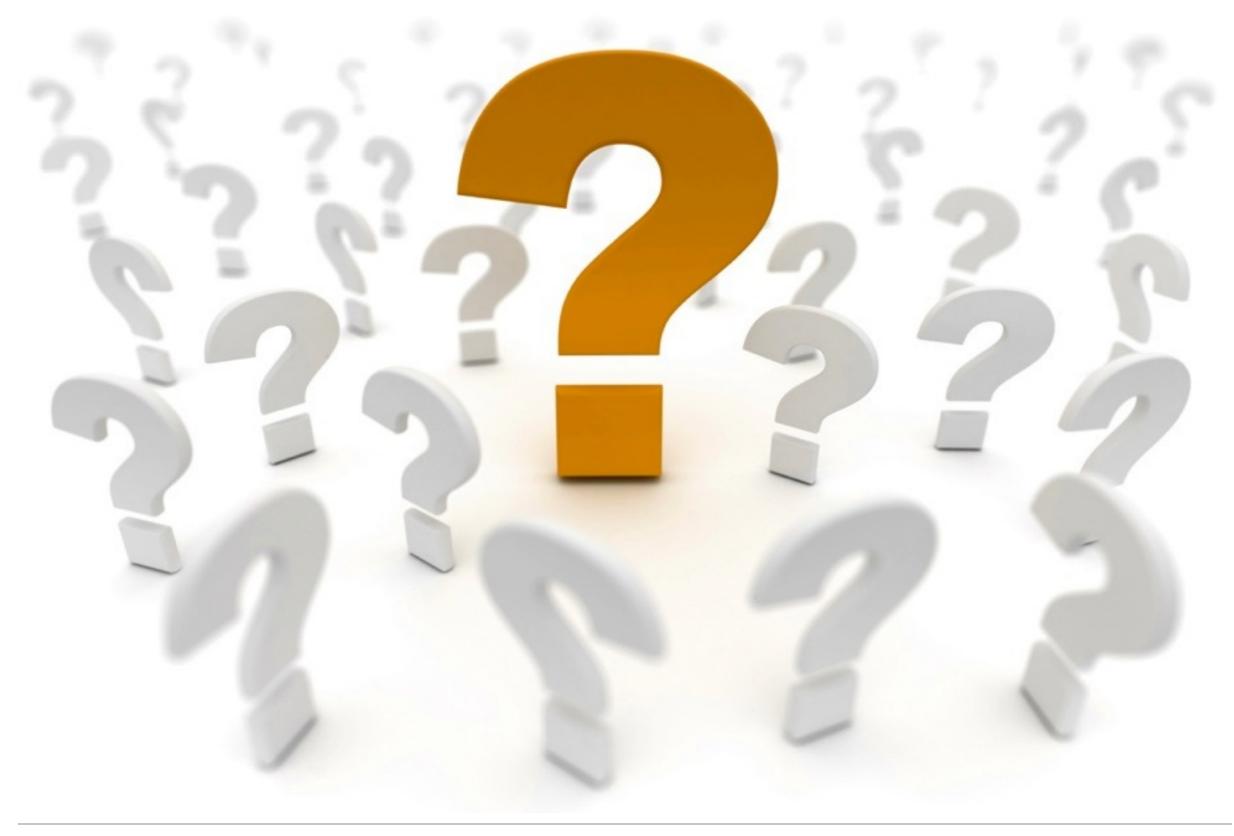

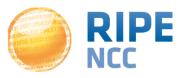